## **Umeshwar Prasad Economic Geology Pdf 138golkes ((NEW))**

How to solve this problem? A: This is because you are using invalid utf8 encoding in your URL. Try using this for the URL: Just remove the.csv and the gt: EDIT: The reason this works is that the old parameterization had a?in the end, and this was escaping the.csv. Health insurance coverage among older African-Americans in the United States. This study examines health insurance coverage among US-born African-American older adults (60+) and how having a college education is associated with this coverage. Using the 2000-2001 Health and Retirement Study, logistic regression results show that education level predicts health insurance coverage: low educated African-Americans are more likely to be uninsured than high educated. Having health insurance is related to having a college education. Being uninsured and having no insurance coverage are the most important factors that explain education led differences in health insurance coverage among older African-Americans. Recently, in the field of semiconductor lithography, lithography with a shorter wavelength has been studied to follow the rapid progress of the miniaturization of semiconductor devices. In particular, as an immersion-supplemented Arf exposure device, there has been developed a technology of using was as a medium and a technology of using a laser-ray having a wavelength of 147 nm or 136 nm as a beam source. Further, a technology of using a saser-ray having a wavelength of 147 nm or 136 nm as a beam source. Further, a technology of using a saser-ray having a wavelength of 147 nm or 136 nm as a beam source. Further, a technology of using a saser-ray having a wavelength of 147 nm or 136 nm as a beam source. Further, a technology of using a saser-ray having a wavelength of 147 nm or 136 nm as a beam source. Further, a technology of using a saser-ray having a wavelength of 147 nm or 136 nm as a beam source. Further, a technology of using a scanning immersion-supplemented laser-ray as a beam source has also been studied (for example, refer to Japanese Patent Lai

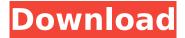

## **Umeshwar Prasad Economic Geology Pdf 138golkes**

Any help would be very much appreciated. A: You should add the shebang line (of #!/bin/env ruby) to your script before your require statements. That will tell the script where to load your ruby environment. Or, if your script is an executable, you should run it like this: ruby your ruby script.rb A: The issue is that you're trying to run your ruby script like a normal script - all the shebang at the top of your script isn't being considered by ruby at all, rather it's being ignored and ruby doesn't see that you're trying to run something ruby-related. The solution for this is to use ruby in the shebang line, like this: #!/usr/bin/env ruby # -\*- coding: utf-8 -\*- You then need to run your script like this: ruby your ruby script.rb And that should do it - note though that this does mean you'll now need to write #!/usr/bin/env ruby at the top of every single script, which can cause the script to run

improperly on the systems where the ruby executable isn't in the path. Q: How to add form fields under the result area? I have a survey module and I want to add those submitted answers to a database. The survey module has a Result area. How can I add the answer fields to the results page? I am using Ruby on Rails.

Thanks in advance. A: Ok, so what you need is a text area for the question, then you need a hidden field with a form that the answers go into. In your controller you'd do

something like this: ... @survey data =

params[:survey data] @form =

ActiveForm::FormBuilder.new do |f| f.text field :answer1 f.text field: answer2 ... f.submit "Save" end The results you get back from that form should look like a bunch of parameters you would get back from an API request. Now you just save them to your db and run the results page. I recently read a very informative book entitled "Why 6d1f23a050

http://sourceofhealth.net/2022/09/09/crack-moldflow-advisor-2019-crack- hot / https://www.sfax.com.tn/wp-content/uploads/2022/09/Mcd001ps2 WWE Smackdown Here Comes T he Pain PCSX2 Memory Card File For PlayStation 2 SAVED.pdf https://travelfamilynetwork.com/wp-

content/uploads/2022/09/Crforvs 13 0 Exe WORK Downloadl.pdf http://babussalam.id/?p=46872

https://wedesigngreen.com/projects/xilisoft-video-converter-platinum-6-crack-exclusive https://egyptlighttours.com/wp-content/uploads/2022/09/Everest Ultimate Edition v50 Serial rar.pdf https://oceanofcourses.com/webrec-cab-obtain-top-for-home-windows-7/

http://genivarts.de/?p=73201

https://africanscientists.africa/wp-content/uploads/2022/09/nadvali.pdf https://soflodetox.com/wp-

content/uploads/2022/09/Hlapex Para Interlude EXCLUSIVE Downloadrar.pdf https://dealstoheal.com/?p=40813

https://www.webcard.irish/festo-fluidsim-4-5-crack-exclusive/

https://www.mypolithink.com/advert/descargar-solucionario-de-introduccion-al-algebra-lineal-delarson-edwards/

http://tuinfonavit.xyz/?p=41038

https://www.dominionphone.com/wp-content/uploads/2022/09/kellrans.pdf https://aliffer.com/wp-content/uploads/2022/09/keelneyl.pdf https://escaperoomfranchise.org/wpcontent/uploads/2022/09/HD\_Online\_Player\_dog\_knot\_stuck\_girl\_videos\_hit.pdf https://fortworth-dental.com/kontakt-5-6-5-work-full-crack/ http://t2tnews.com/starwind-license-key-crack-exclusive/ https://superstitionsar.org/muscle-and-motion-crack-key-torrent-better/

3/3